# Parallel Computing: Vector and SIMD Programming

Raymond Namyst, Pierre-André Wacrenier Dept. of Computer Science University of Bordeaux, France

[https://gforgeron.gitlab.io/pap](https://gforgeron.gitlab.io/pap/)/

#### Data-level Parallelism

- In many applications, parallelism comes from applying the same operations simultaneously across large sets of data
	- One single thread of control, parallel data operations
		- Matrix- and Vector-oriented programs
		- Image and Sound processing

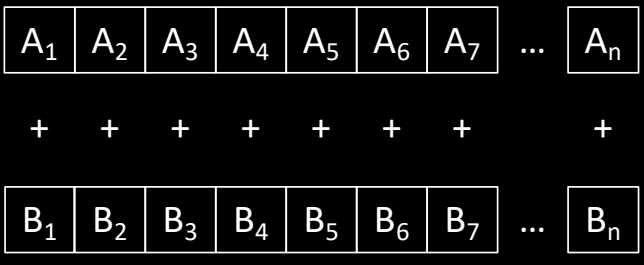

• Let us consider a simple vector addition

static float A[N], B[N], C[N];

for (int  $i = 0$ ;  $i < N$ ;  $i^{++}$ )  $C[i] = A[i] + B[i];$ 

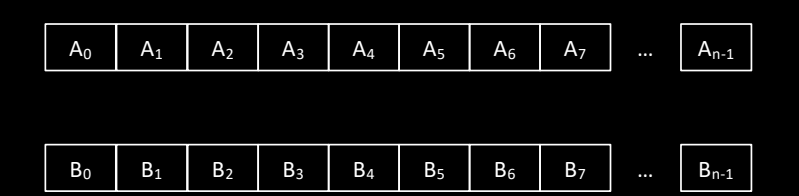

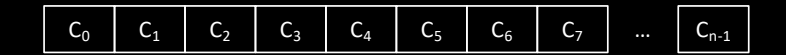

```
static float A[N], B[N], C[N];
```

```
xorq %rax, %rax
leaq A(%rip), %rcx
leaq _B(%rip), %rdx
leag C(%rip), %rsi
loop:
  movss (%rax,%rcx), %rdi
   addss (%rax,%rdx), %rdi
  movss %rdi, (%rax,%rsi)
   addq $4, %rax
   cmpq 4*N, %rax
   jne loop
```
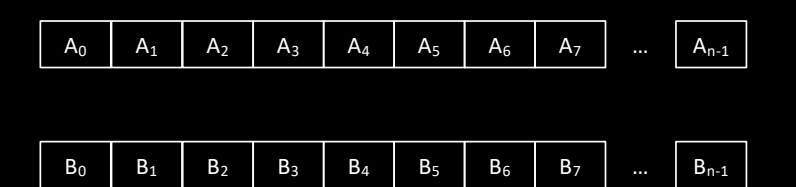

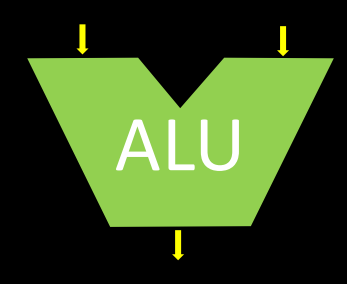

```
static float A[N], B[N], C[N];
```

```
xorq %rax, %rax
leaq A(%rip), %rcx
leaq _B(%rip), %rdx
leag C(%rip), %rsi
loop:
  movss (%rax,%rcx), %rdi
   addss (%rax,%rdx), %rdi
  movss %rdi, (%rax,%rsi)
   addq $4, %rax
   cmpq 4*N, %rax
   jne loop
```
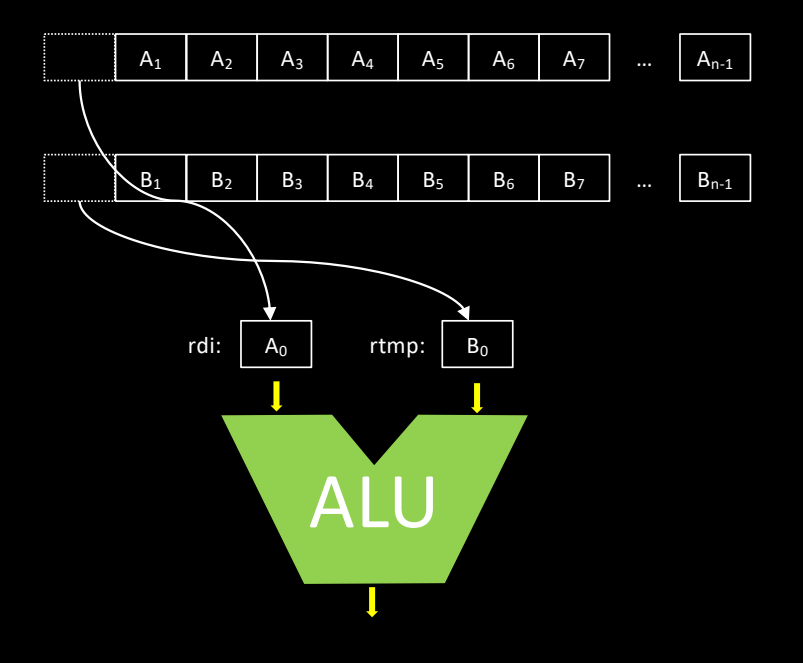

```
static float A[N], B[N], C[N];
```

```
xorq %rax, %rax
leaq A(%rip), %rcx
leaq _B(%rip), %rdx
leag C(%rip), %rsi
loop:
  movss (%rax,%rcx), %rdi
   addss (%rax,%rdx), %rdi
  movss %rdi, (%rax,%rsi)
   addq $4, %rax
   cmpq 4*N, %rax
   jne loop
```
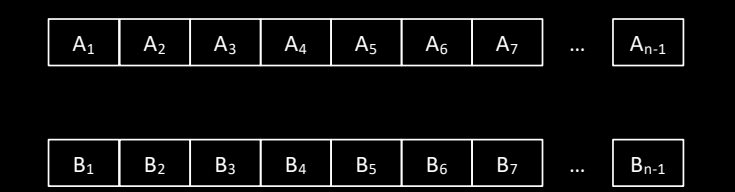

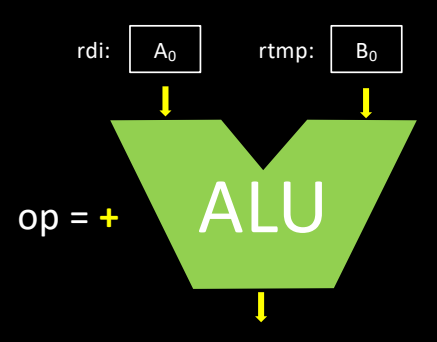

```
static float A[N], B[N], C[N];
```

```
xorq %rax, %rax
leaq A(%rip), %rcx
leaq _B(%rip), %rdx
leag C(%rip), %rsi
loop:
  movss (%rax,%rcx), %rdi
   addss (%rax,%rdx), %rdi
  movss %rdi, (%rax,%rsi)
   addq $4, %rax
   cmpq 4*N, %rax
   jne loop
```
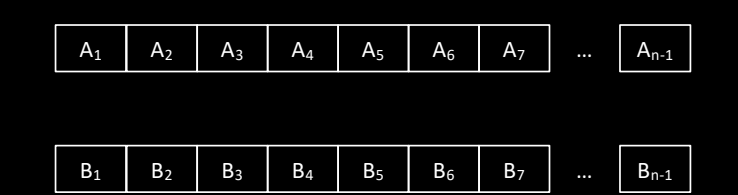

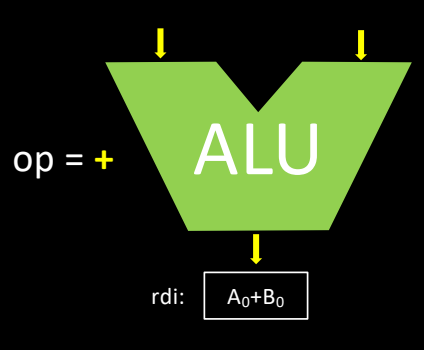

```
static float A[N], B[N], C[N];
```

```
xorq %rax, %rax
leaq A(%rip), %rcx
leaq _B(%rip), %rdx
leag C(%rip), %rsi
loop:
  movss (%rax,%rcx), %rdi
   addss (%rax,%rdx), %rdi
  movss %rdi, (%rax,%rsi)
   addq $4, %rax
   cmpq 4*N, %rax
   jne loop
```
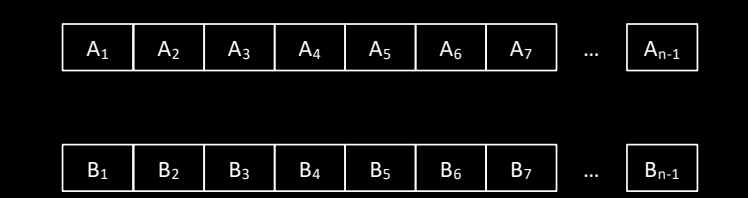

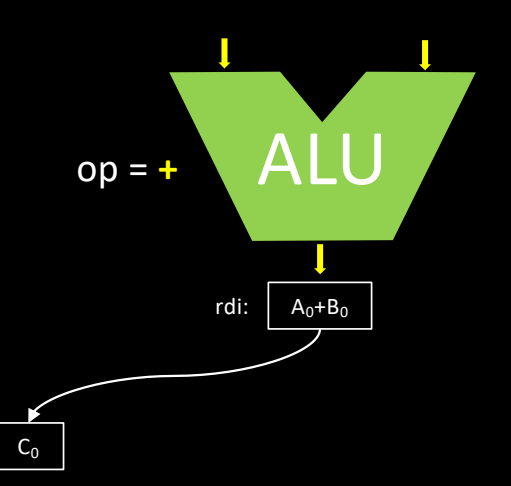

• Let us consider a simple vector addition

```
static float A[N], B[N], C[N];
```

```
xorq %rax, %rax
leaq A(%rip), %rcx
leaq _B(%rip), %rdx
leag C(%rip), %rsi
loop:
  movss (%rax,%rcx), %rdi
   addss (%rax,%rdx), %rdi
  movss %rdi, (%rax,%rsi)
   addq $4, %rax
   cmpq 4*N, %rax
   jne loop
```
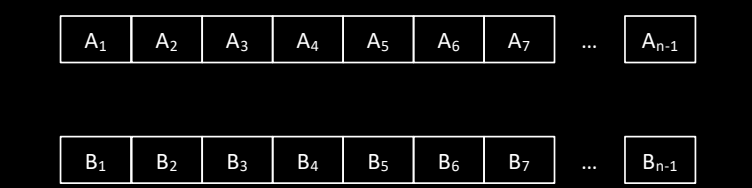

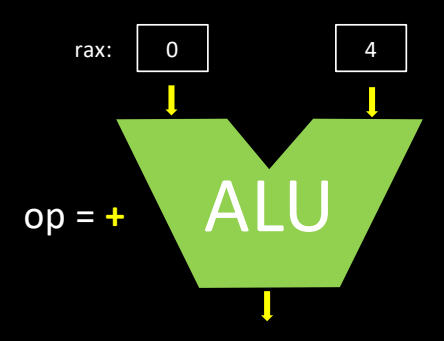

• Let us consider a simple vector addition

```
static float A[N], B[N], C[N];
```

```
xorq %rax, %rax
leaq A(%rip), %rcx
leaq _B(%rip), %rdx
leag C(%rip), %rsi
loop:
  movss (%rax,%rcx), %rdi
   addss (%rax,%rdx), %rdi
  movss %rdi, (%rax,%rsi)
   addq $4, %rax
   cmpq 4*N, %rax
   jne loop
```
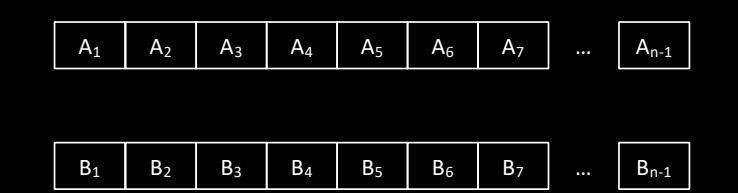

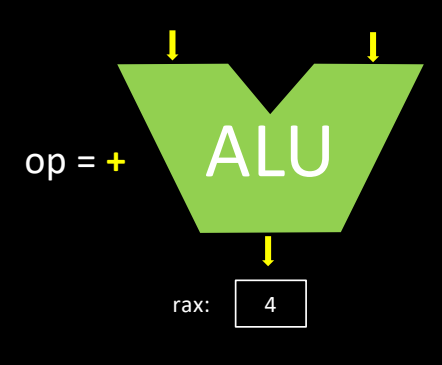

• Let us consider a simple vector addition

```
static float A[N], B[N], C[N];
```

```
xorq %rax, %rax
leaq A(%rip), %rcx
leaq _B(%rip), %rdx
leag C(%rip), %rsi
loop:
  movss (%rax,%rcx), %rdi
   addss (%rax,%rdx), %rdi
  movss %rdi, (%rax,%rsi)
   addq $4, %rax
   cmpq 4*N, %rax
   jne loop
```
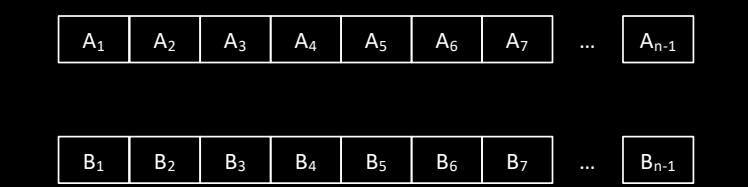

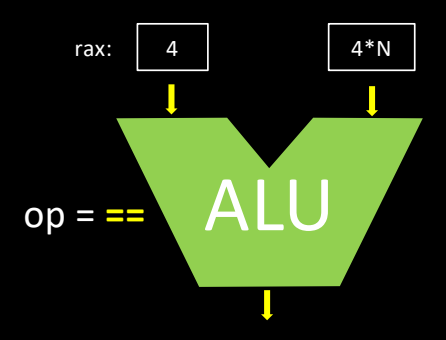

• Let us consider a simple vector addition

```
static float A[N], B[N], C[N];
```

```
xorq %rax, %rax
leaq A(%rip), %rcx
leaq _B(%rip), %rdx
leag C(%rip), %rsi
loop:
  movss (%rax,%rcx), %rdi
   addss (%rax,%rdx), %rdi
  movss %rdi, (%rax,%rsi)
   addq $4, %rax
   cmpq 4*N, %rax
   jne loop
```
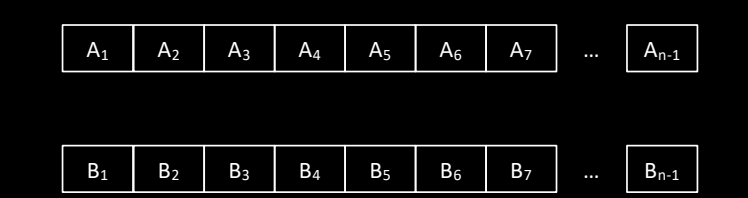

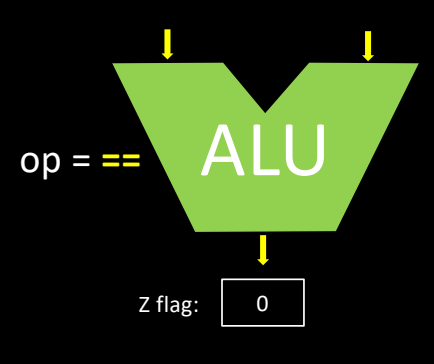

```
static float A[N], B[N], C[N];
```

```
xorq %rax, %rax
leaq A(%rip), %rcx
leaq _B(%rip), %rdx
leag C(%rip), %rsi
loop:
  movss (%rax,%rcx), %rdi
   addss (%rax,%rdx), %rdi
  movss %rdi, (%rax,%rsi)
   addq $4, %rax
   cmpq 4*N, %rax
   jne loop
```
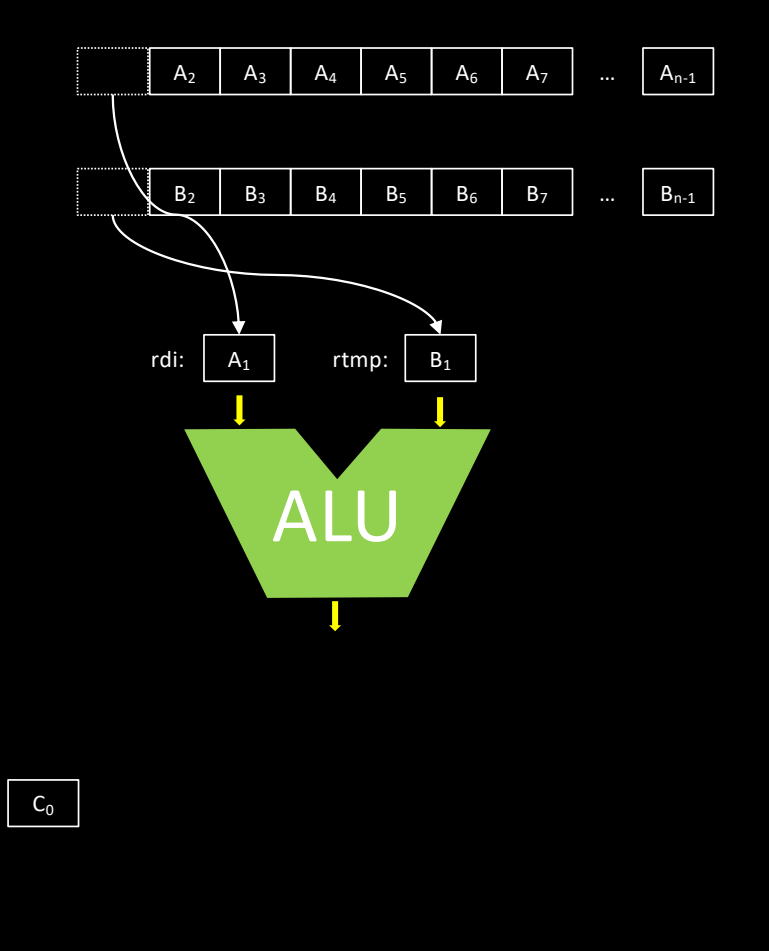

• Let us consider a simple vector addition

```
static float A[N], B[N], C[N];
```

```
xorq %rax, %rax
leaq A(%rip), %rcx
leaq _B(%rip), %rdx
leag C(%rip), %rsi
loop:
  movss (%rax,%rcx), %rdi
   addss (%rax,%rdx), %rdi
  movss %rdi, (%rax,%rsi)
   addq $4, %rax
   cmpq 4*N, %rax
   jne loop
```
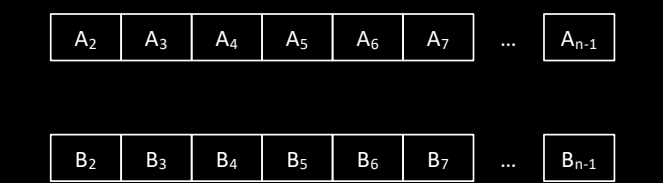

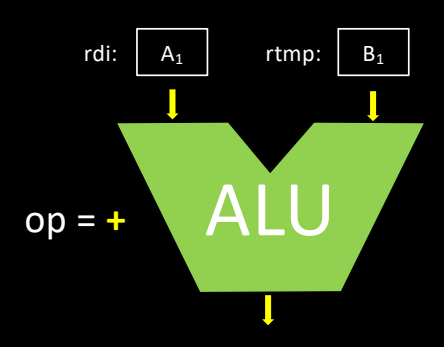

• Let us consider a simple vector addition

```
static float A[N], B[N], C[N];
```

```
xorq %rax, %rax
leaq A(%rip), %rcx
leaq _B(%rip), %rdx
leag C(%rip), %rsi
loop:
  movss (%rax,%rcx), %rdi
   addss (%rax,%rdx), %rdi
  movss %rdi, (%rax,%rsi)
   addq $4, %rax
   cmpq 4*N, %rax
   jne loop
```
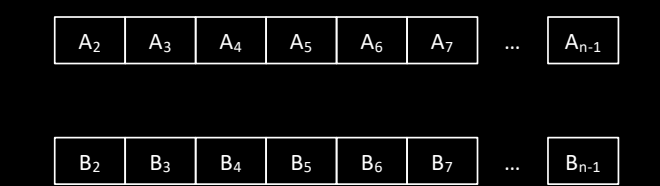

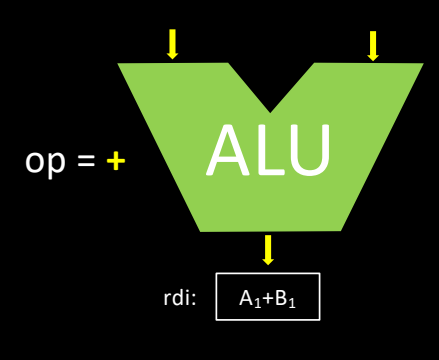

```
static float A[N], B[N], C[N];
```

```
xorq %rax, %rax
leaq A(%rip), %rcx
leaq _B(%rip), %rdx
leag C(%rip), %rsi
loop:
  movss (%rax,%rcx), %rdi
   addss (%rax,%rdx), %rdi
  movss %rdi, (%rax,%rsi)
   addq $4, %rax
   cmpq 4*N, %rax
   jne loop
```
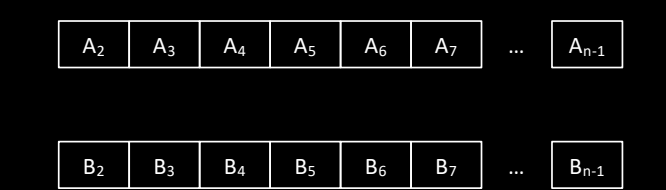

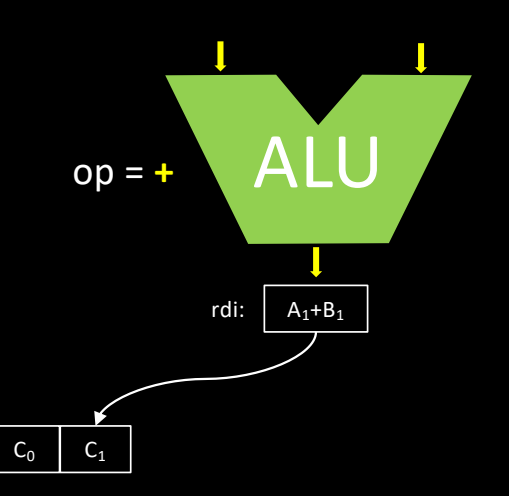

- Several sources of inefficiency
	- Overhead of loop counter management
		- Lot of extra instructions to fetch, decode, etc.
	- Latency of memory paid for each data element
	- ALU pipeline underutilized

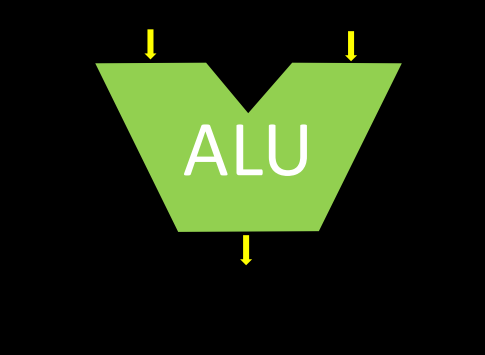

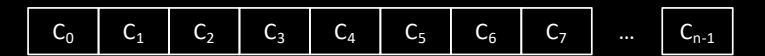

#### SuperScalar processors

- Multiple ALU pipelines help
	- Independent operations may run in parallel

#### • Some problems remain

- Overhead of loop counter management
	- Lot of extra instructions to fetch, decode, etc.
- Latency of memory paid for each data element
- Complexity of instruction dispatcher
	- Register renaming, reordering

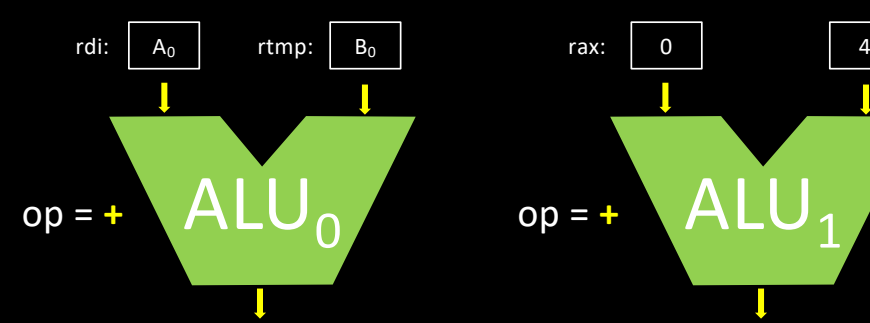

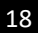

#### SuperScalar processors

#### • Limits

- For large datasets (and poor locality), caches do not help any more
- Increasing the *fetch-decode* rate is hard
	- At some point, increasing the number of pipelines does not improve performance any more

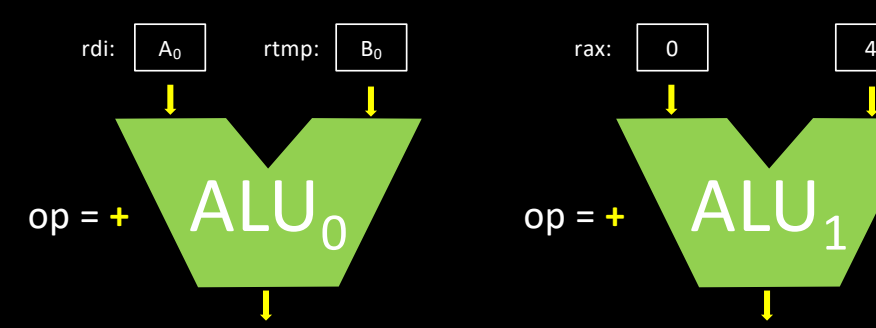

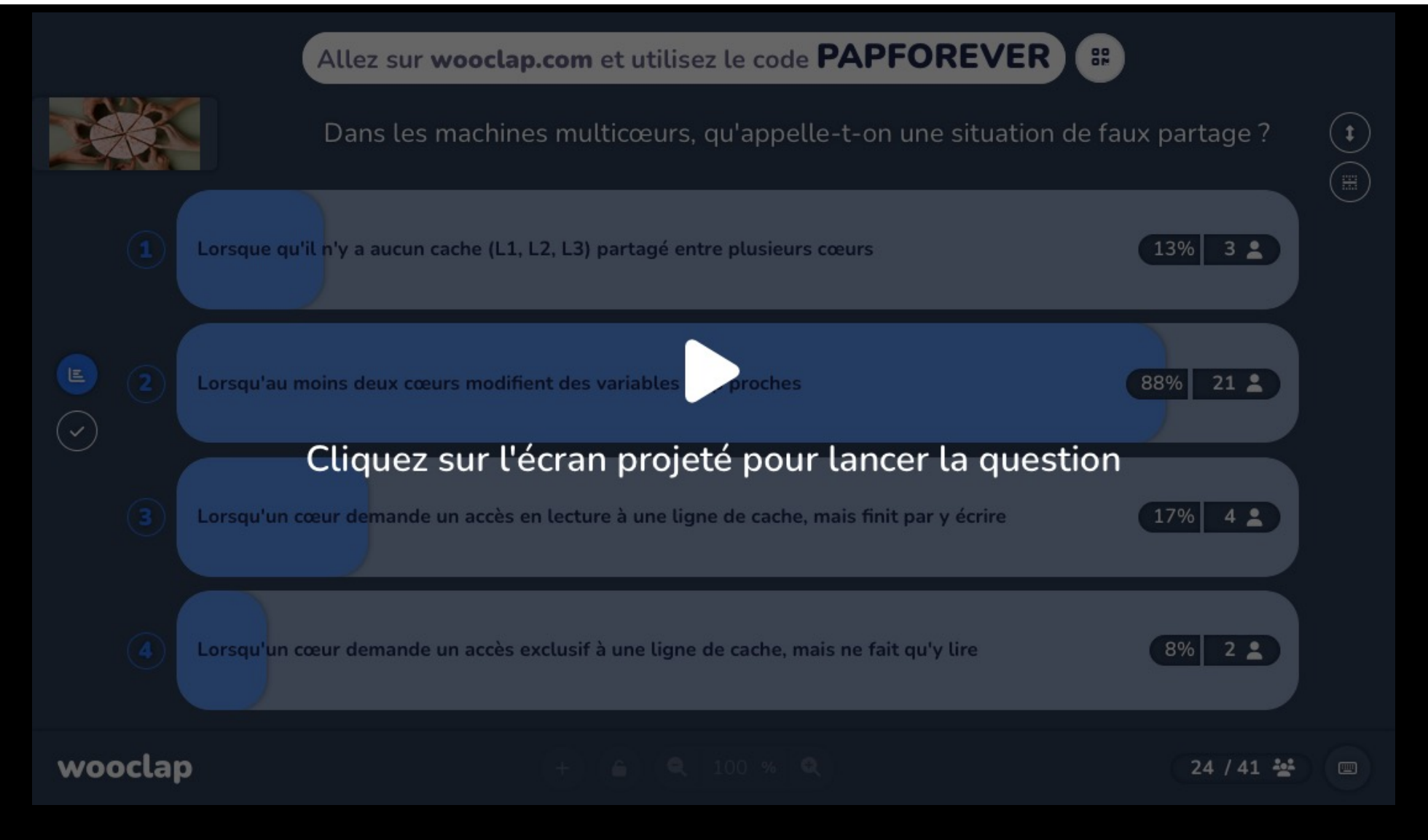

#### Data-level Parallelism

#### • Flynn's Taxonomy [1966]

- Single instruction stream, single data stream (SISD)
	- Sequential processor
- Single instruction stream, multiple data streams (SIMD)
	- Vector and SIMD units
- Multiple instruction streams, single data stream (MISD)
	- Systolic arrays
- Multiple instruction streams, multiple data streams (MIMD)
	- Multicore architectures

- Idea
	- Stream vectors through pipelined ALUs
		- Single ALU operation applied to multiple data
- Implementation based on
	- Specific vector instructions
		- vload, vstore, vadd, vmul, …
	- High-Bandwidth memory

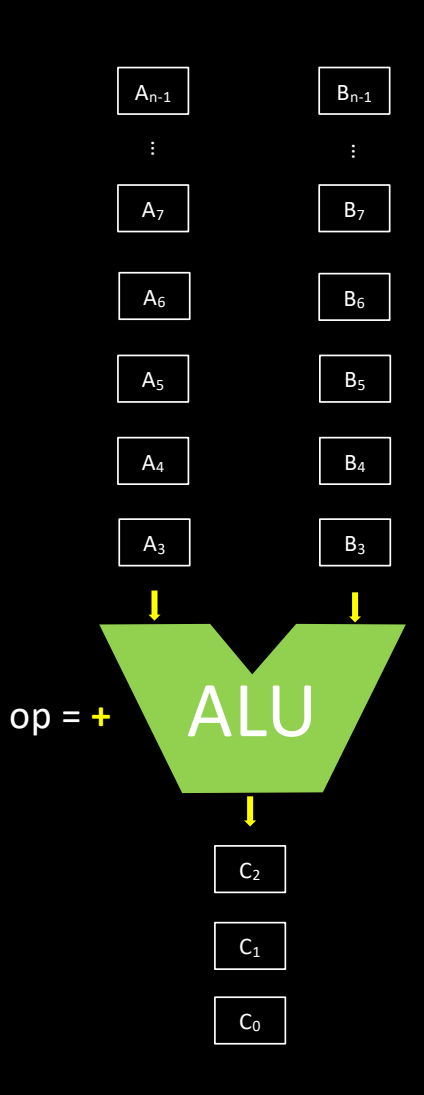

- Some vector processors were working directly with memory operands
	- CDC STAR -100 machine [1966]
	- TI ASC machine [1966]
- These processors could work on vectors of arbitrary length, but
	- Cannot keep values inside the processor for further computations
	- Suffer of high operation startup **latency**

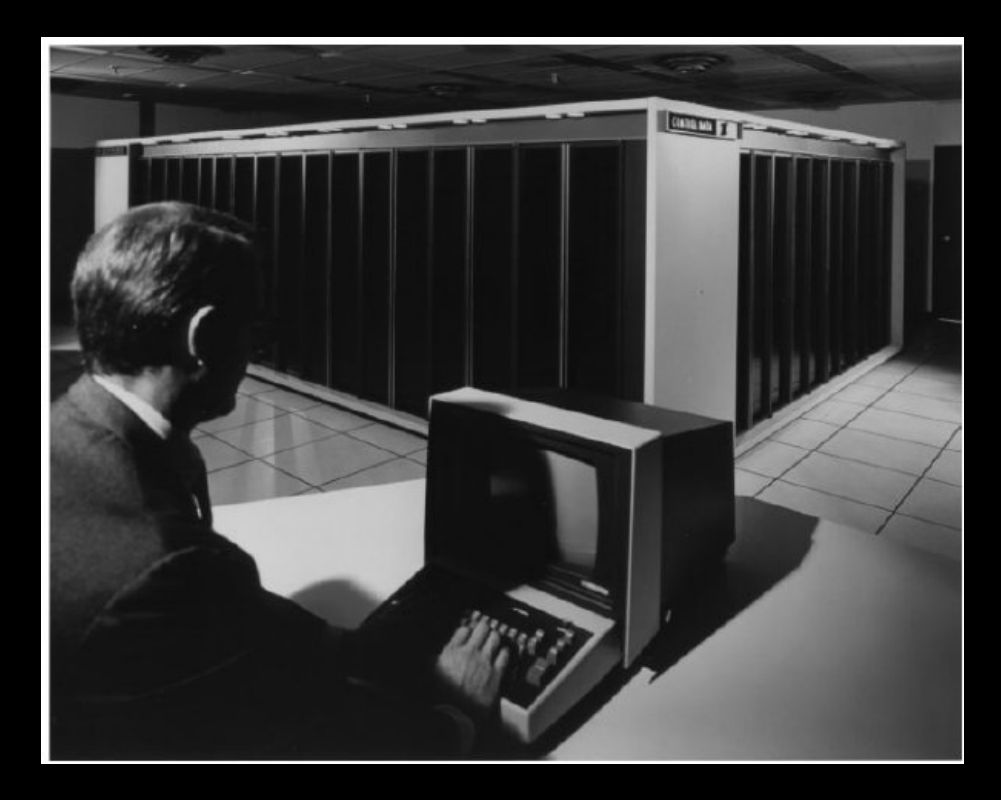

- Vector register architecture
	- Large vector registers
		- Each register can store multiple scalar elements

vload &A[0], v1 vload &B[0], v2 vadd v1, v2, v3 vstore v3, &C[0]

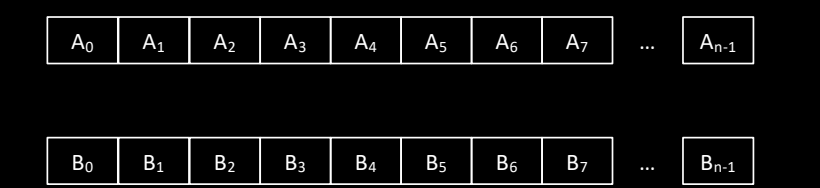

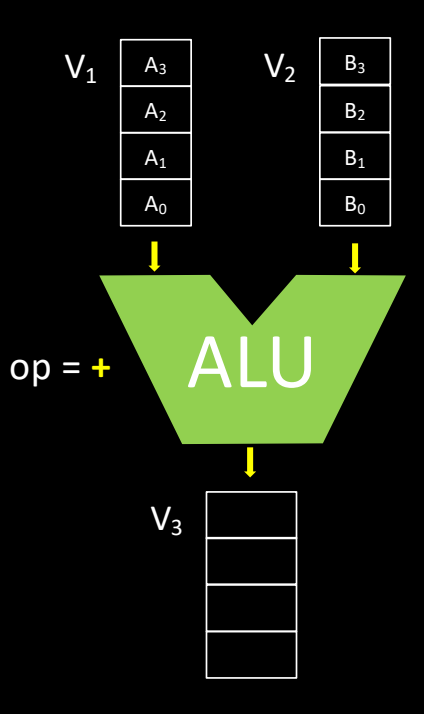

- Vector register architecture
	- Large vector registers
		- Each register can store multiple scalar elements

```
vload &A[0], v1
vload &B[0], v2
vadd v1, v2, v3
vstore v3, &C[0]
```
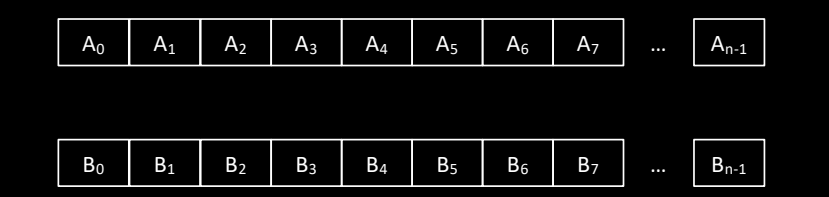

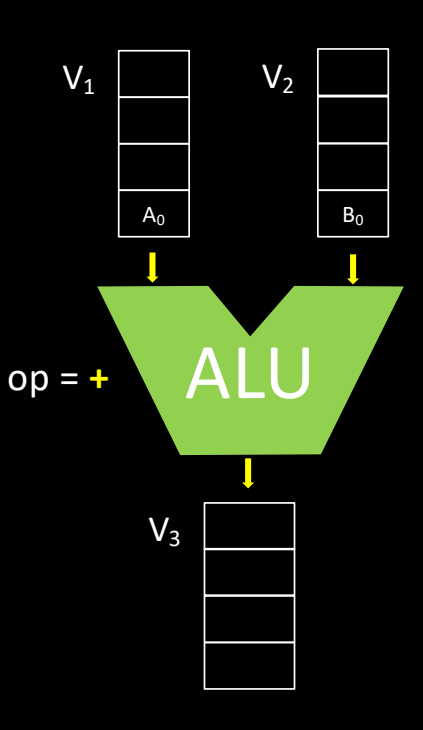

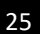

- Vector register architecture
	- Large vector registers
		- Each register can store multiple scalar elements

```
vload &A[0], v1
vload &B[0], v2
vadd v1, v2, v3
vstore v3, &C[0]
```
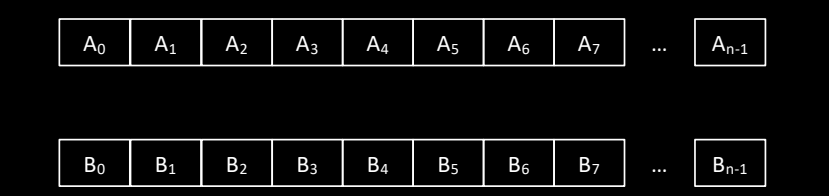

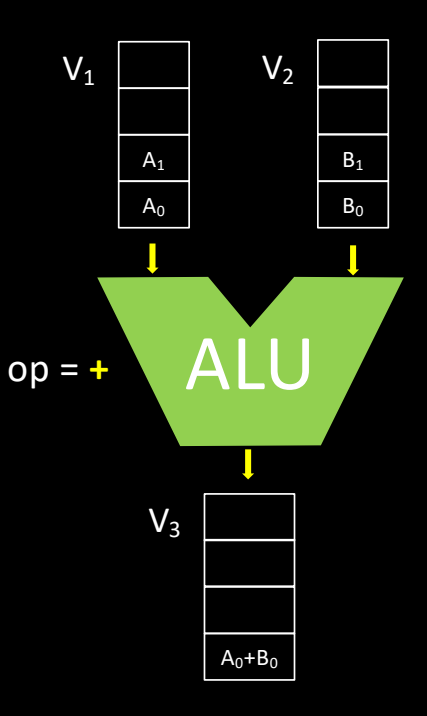

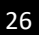

- Vector register architecture
	- Large vector registers
		- Each register can store multiple scalar elements

```
vload &A[0], v1
vload &B[0], v2
vadd v1, v2, v3
vstore v3, &C[0]
```
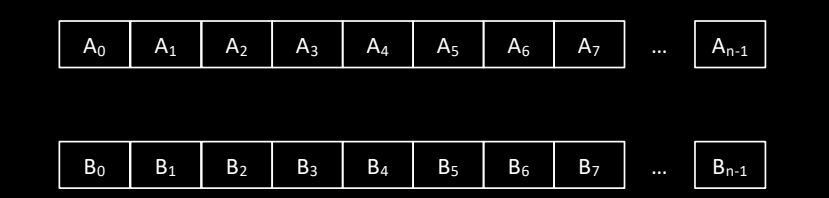

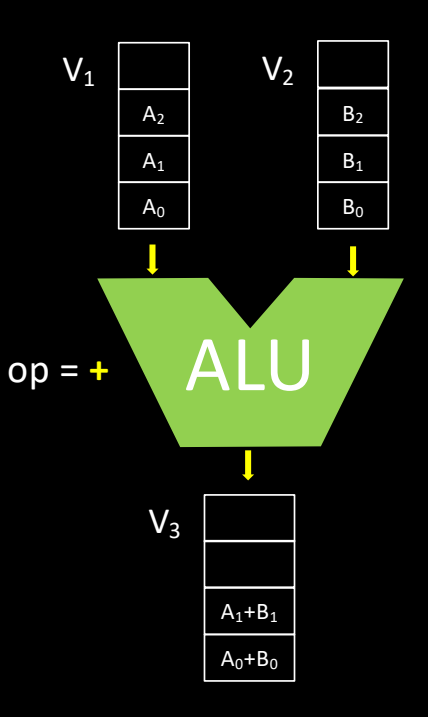

- Vector register architecture
	- Large vector registers
		- Each register can store multiple scalar elements

```
vload &A[0], v1
vload &B[0], v2
vadd v1, v2, v3
vstore v3, &C[0]
```
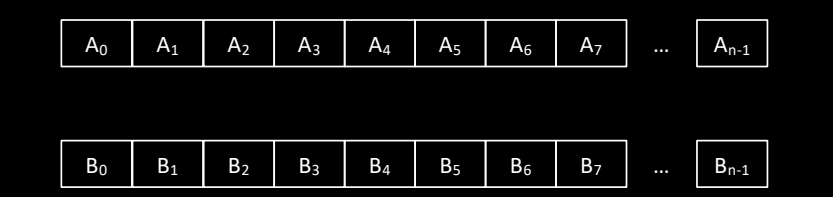

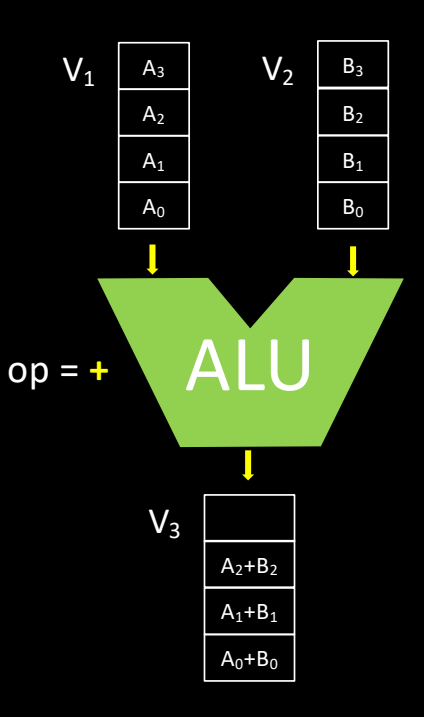

- Vector register architecture
	- Large vector registers
		- Each register can store multiple scalar elements

```
vload &A[0], v1
vload &B[0], v2
vadd v1, v2, v3
vstore v3, &C[0]
```
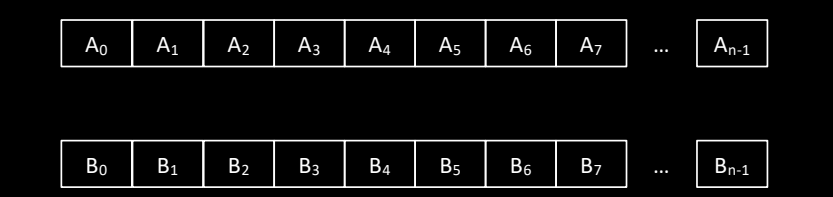

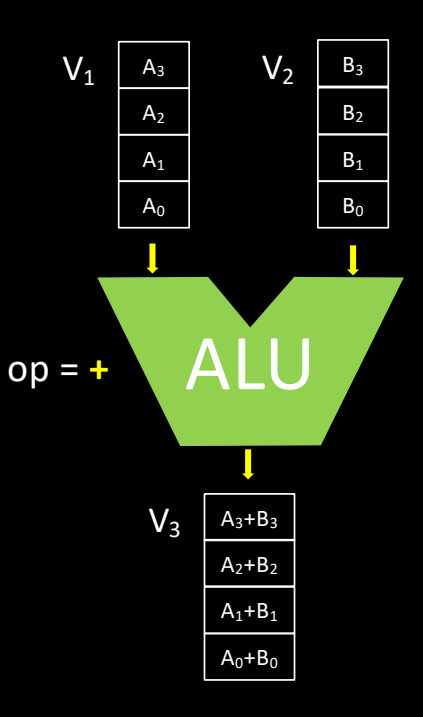

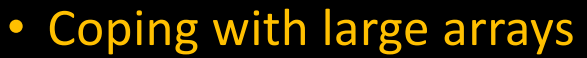

- "strip mining"
	- Each register can store multiple scalar elements

```
xor r1, r1
loop:
 vload &A[r1], v1
 vload &B[r1], v2
 vadd v1, v2, v3
 vstore v3, &C[r1]
  add r1, 4, r1
  cmp r1, N
jne loop
```
• If (N mod 4) ≠ 0, use the *Vector Length Register* to handle the last chunk

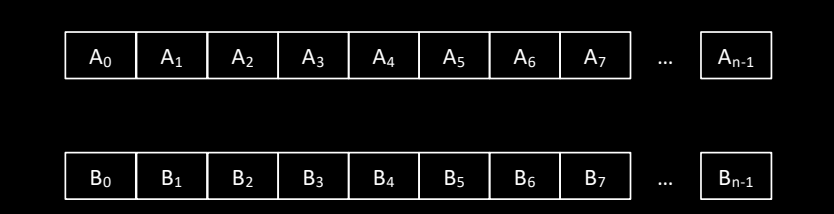

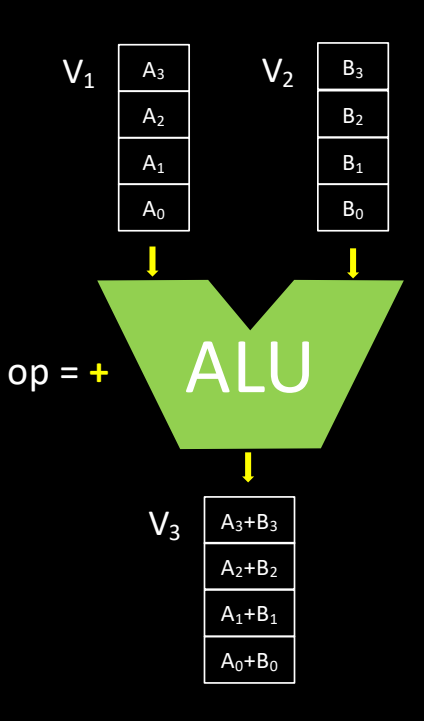

#### • Coping with divergence

- A *Vector Mask Register* contains Booleans
	- Can be filled with the result of a vector comparison
	- Vector operations are performed if the corresponding Boolean is TRUE

```
static float A[N], B[N], C[N];
```

```
for (int i = 0; i < N; i++)if (i \, 8 \, 3 \, != \, 0)C[i] = A[i] + B[i];
```
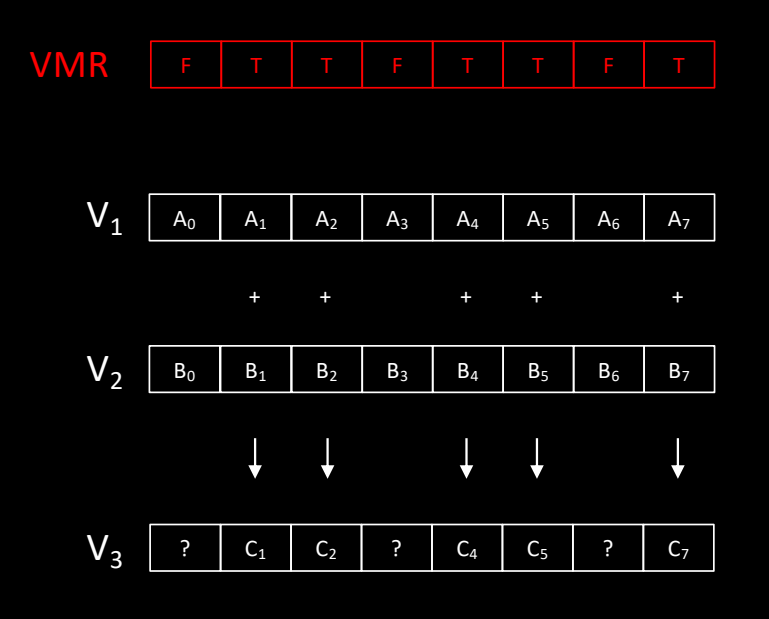

- Vector chaining
	- Use data as soon as available
		- Stream data between different functional units

vadd v1, v2, v3 vmul v3, v4, v5

- Performance mostly depends on memory bandwidth
	- Use of many memory banks

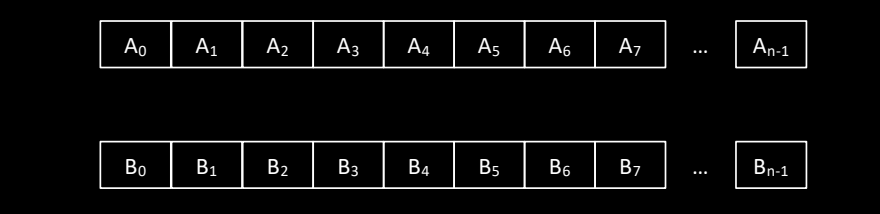

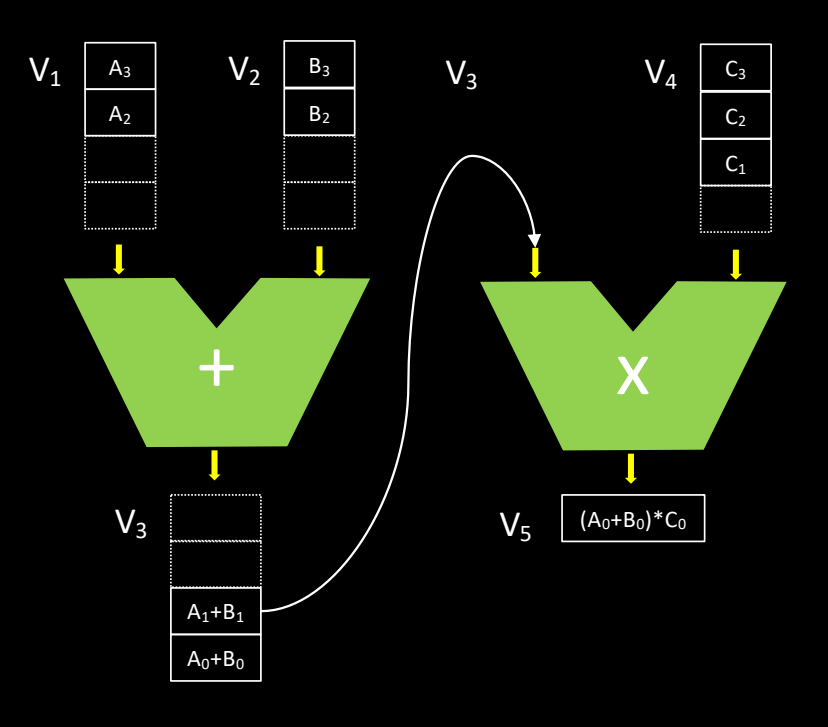

- Multiple lanes processors
	- Vectors are interleaved across the lanes
		- Multiple "add" instructions per cycle

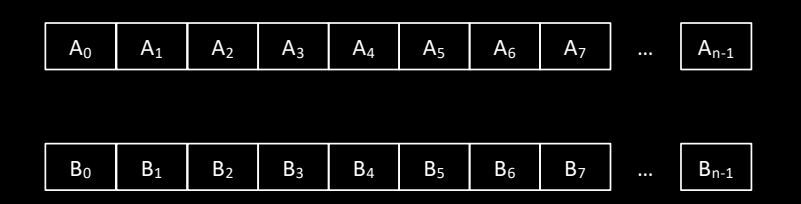

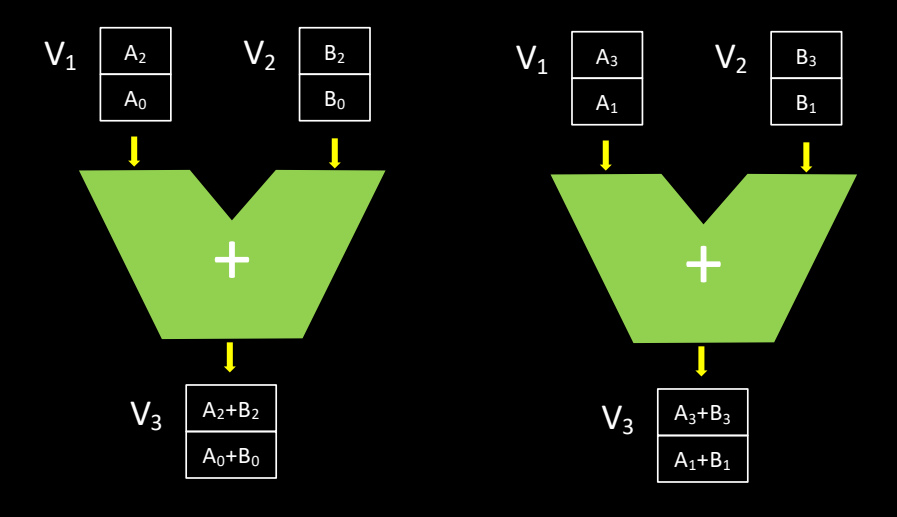

- How to exploit such architectures efficiently?
	- Use vectorized libraries
		- Developed in assembly language
	- Rely on auto-vectorizing compilers
		- The Fortran language
			- Dimension arrays is known by the compiler

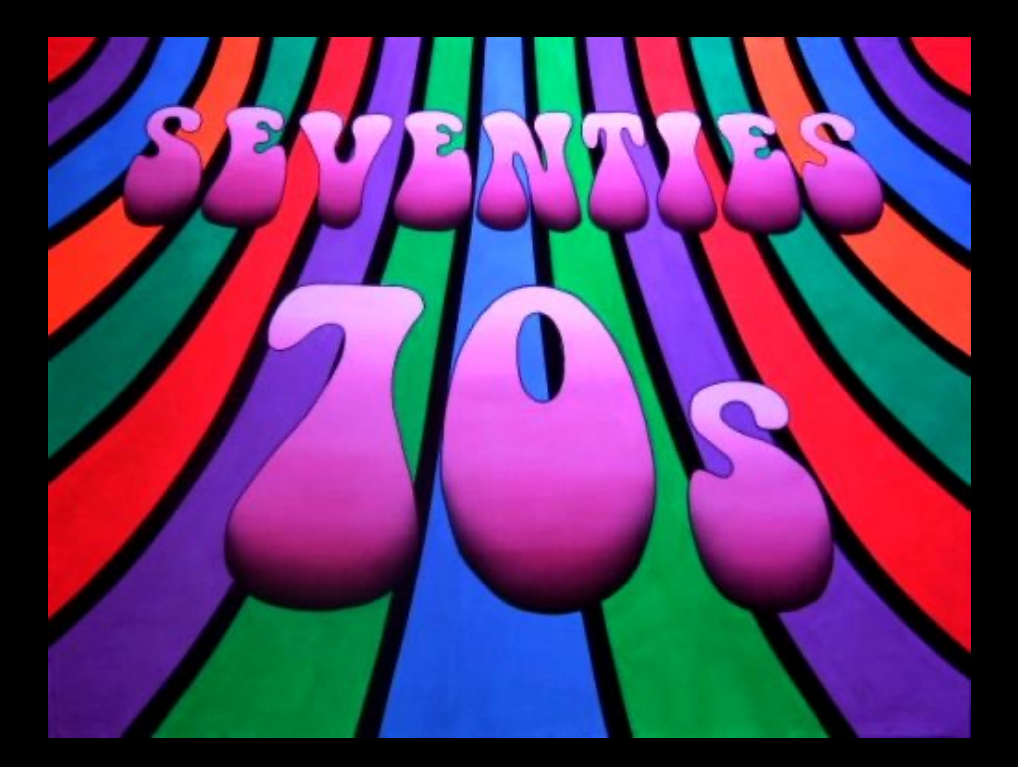

- Cray-1 [1976]
	- Designed by Seymour Cray
	- Single processor
		- 80 MHz, 14-stage pipeline
		- 8 registers of 64 64-bit elements
		- Vector chaining
		- No cache
	- Cray X-MP (1983, 4 procs, \$15M), Cray -2 (1985), Cray Y-MP (1988, 8 procs), Cray C90 (1991, 16 procs)…
- NEC, Fujitsu

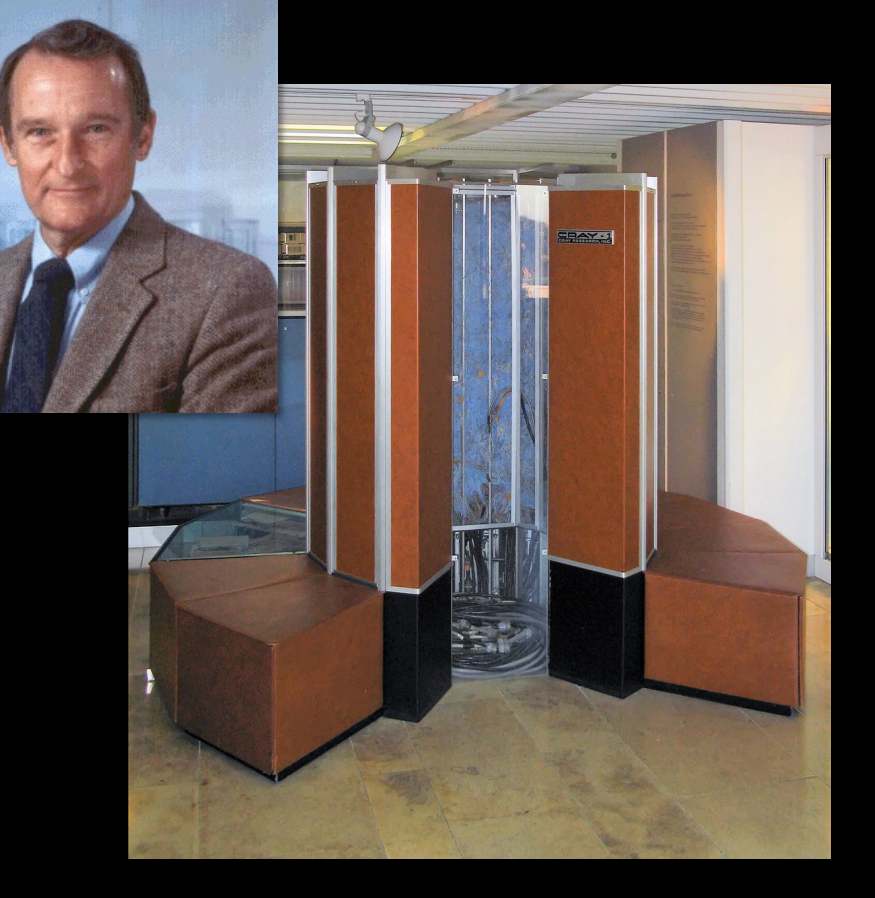

- The decline of vector machines happened in the 1990s
	- Vector machines were very expensive
	- Memory performance could hardly follow processor evolution
- *Attack of the killer micros*
	- Using parallel machines composed of off -the -shelf microprocessors provides higher performance
		- Beginning the Cluster Era…

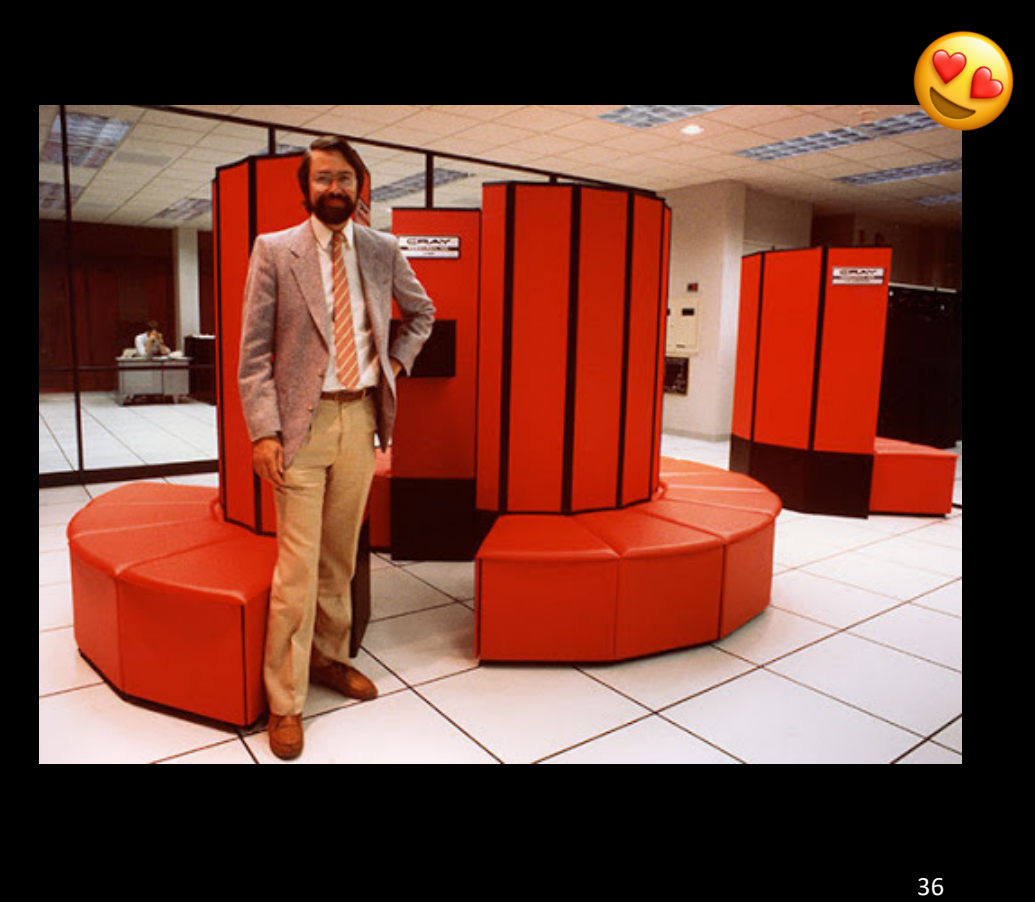

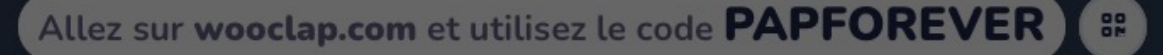

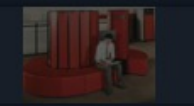

Les années 70 ont vu émerger les révolutionaires supercalculateurs Cray avec<br>cette forme cylindrique reconnaissable entre mille. Mais pourquoi une telle form...

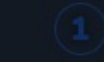

Cela permettait de minimiser la longueurs des câbles

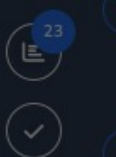

La machine devient ainsi un canapé sur lequel il fait be a s'asseoir et se réchauffer l'hiver

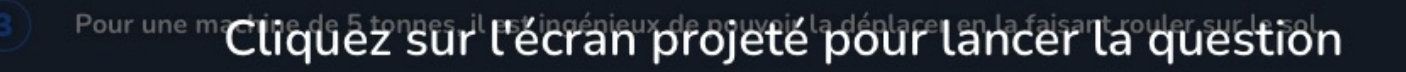

La colonne centrale abrite le système de refroidissement liquide qui est ainsi en contact avec une large partie de la machine

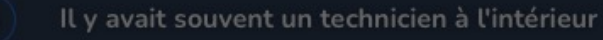

wooclap

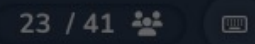

37

- In 1997, Intel releases the Pentium MMX processor
	- MultiMedia eXtension
- New instructions to speed up video & sound decoding
	- Watch DVDs even if you don't have a GPU!

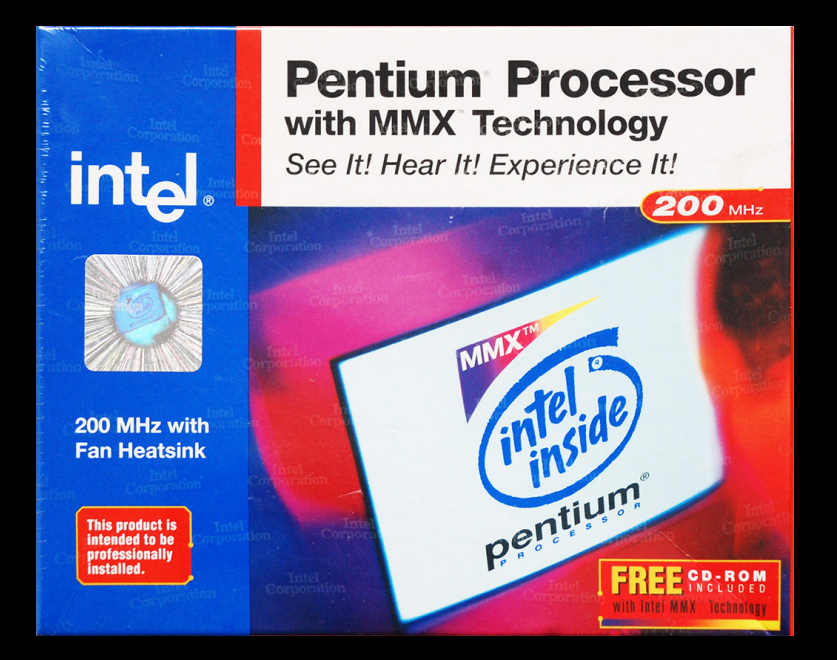

- MMX technology
	- 57 new instructions
	- 8 64-bit vector registers
		- mm0, mm1, … mm7
		- Vectors of integers only
			- 2 x 32-bit / 4 x 16-bit / 8 x 8-bit
	- Instruction variants for each size
		- paddb: packed add byte integers
		- paddw: packed add word integers
		- paddd: packed add double integers
		- paddq: packed add quadword integers

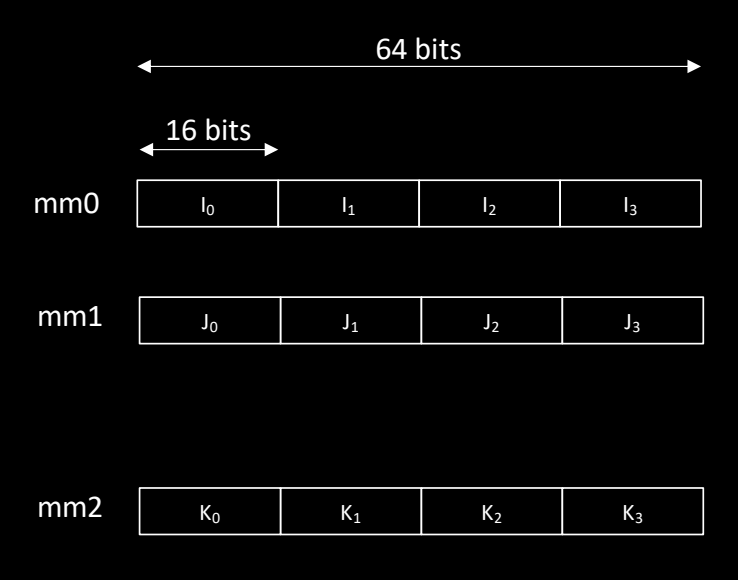

- MMX technology
	- 57 new instructions
	- 8 64-bit vector registers
		- mm0, mm1, … mm7
		- Vectors of integers only
			- 2 x 32-bit / 4 x 16-bit / 8 x 8-bit
	- Instruction variants for each size
		- paddb: packed add byte integers
		- paddw: packed add word integers
		- paddd: packed add double integers
		- paddq: packed add quadword integers

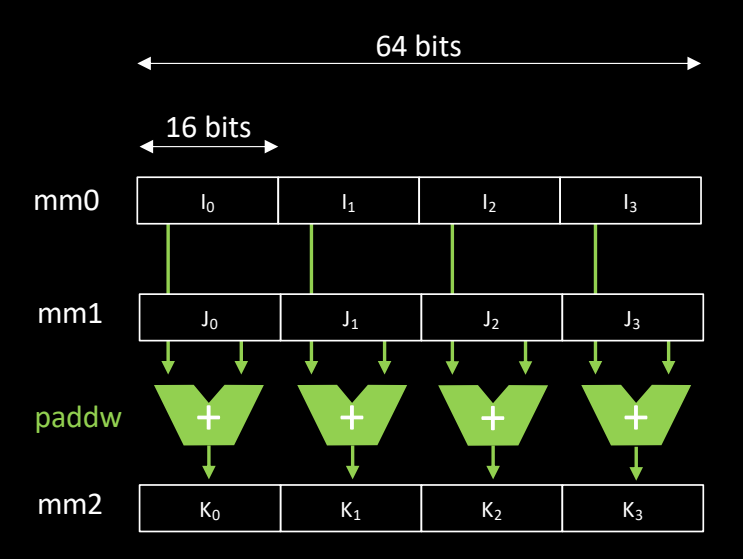

- MMX registers reuse the mantissa part of x87 FP registers
	- Using MMX instructions simultaneously with floating point computations is not possible
		- Programs usually switch between MMX -mode and FP -mode…
- AMD 3DNow! [1998]
	- MMX + support for 32-bit floating point data

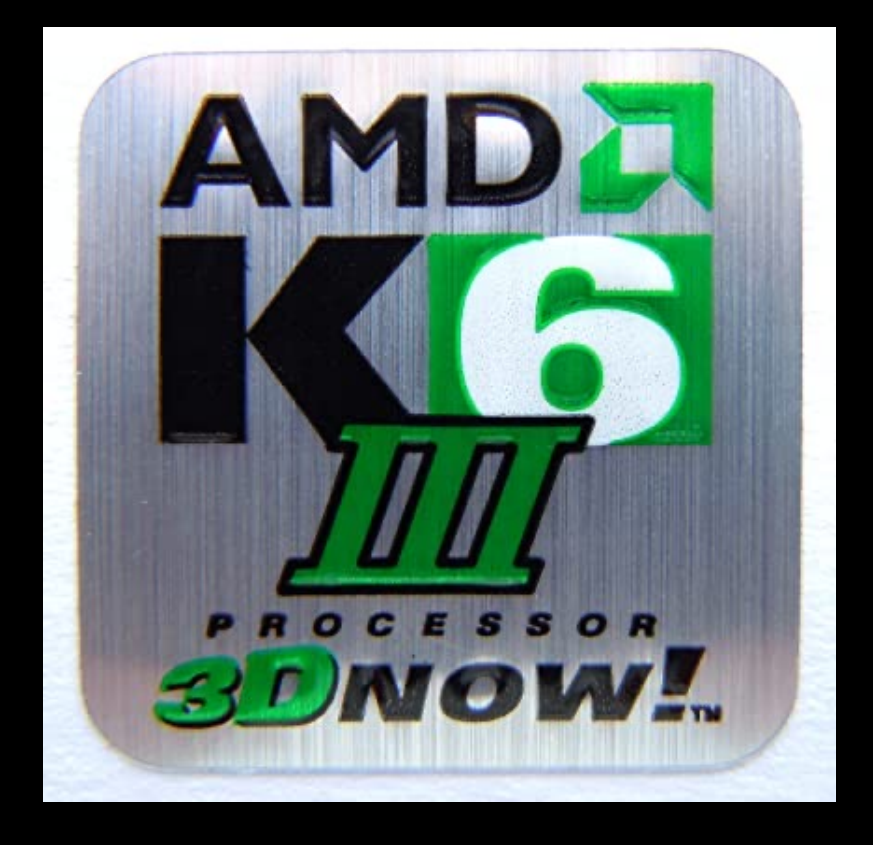

#### • Intel SSE [1999]

- Streaming SIMD Extension
- 70 new instructions
- 8 128-bit registers (not shared)
	- xmm{0..7}
	- 4 float
- SSE2 [2000]
	- SEE + 144 instructions!
	- 2 double / 2 long int
	- 4 float / 4 int
	- 8 short int
	- 16 char
- 16 registers in x86\_64 architectures (AMD in 1999, Intel in 2004)
	- xmm{0..15}

#### Add packed simple-precision floating point

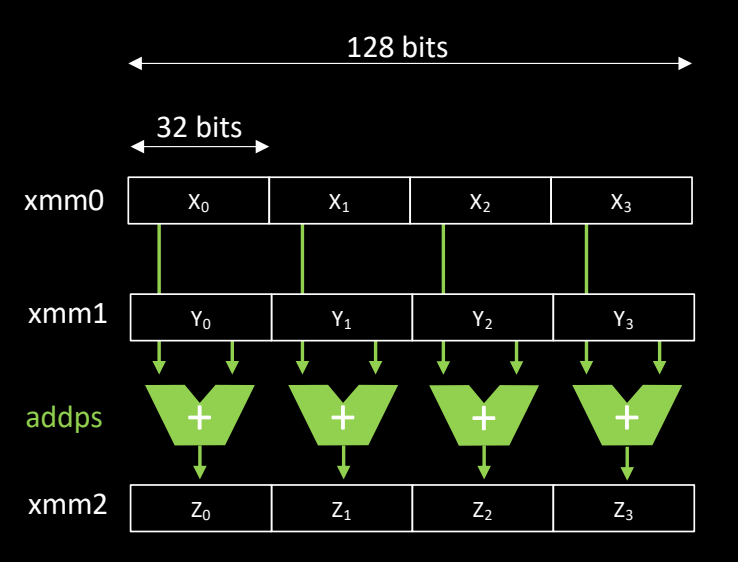

#### • Wait, there's more!

• SSE3, SSSE3, SSE4.1, SSE4.2

#### • Intel AVX [1999]

- Advanced Vector Extensions
- +70 new instructions
- 16 256-bit registers (not shared)
	- ymm{0..15}
	- 4 double / 8 float
- AVX2 [2013]
	- Most integer operations available
	- Fused Multiply-Add (FMA)
	- Gather load
- AVX512 [2013]
	- 32 512-bits registers
		- zmm{0..31}
		- Vector size = cache line size!

#### AVX: add packed simple-precision floating point

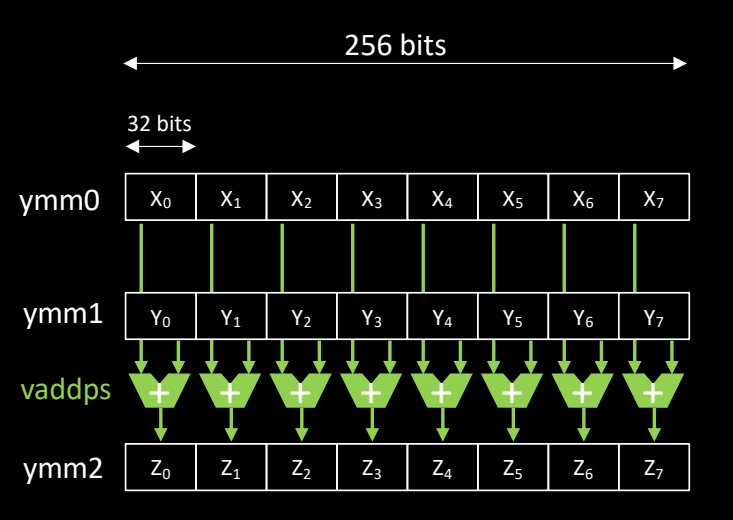

- Compatibility notes
	- SSE, AVX and AXV-512 instructions can be mixed
		- xmm registers are lower parts of ymm registers, which are lower parts of zmm registers…
	- Each generation of extensions increases the instruction set…
		- Using a uniform instruction set and a Vector Length Register is probably a better approach
			- Intel AVX10 ?

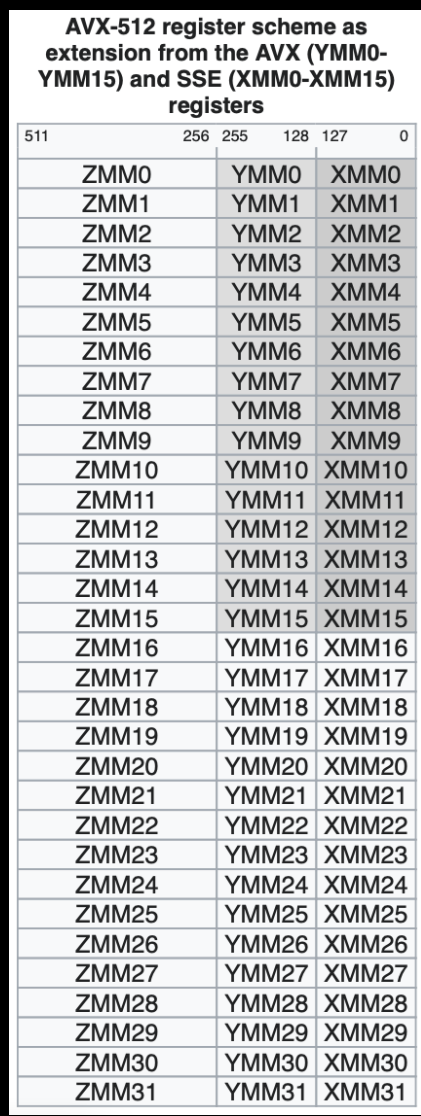

#### <sup>44</sup> Source: wikipedia

- How to use these instructions in our C programs?
	- How about going back to the essentials?

#### • How to use these instructions in our C programs?

- How about going back to the essentials?
	- Assembly language

vcvtsi2ss %edx, %xmm14, %xmm2 vbroadcastss %xmml2, %ymml2<br>vaddps %ymm4, %ymm2, %ymm2<br>vaddps %ymm4, %ymm2, %ymm2<br>vfmadd213ps %ymm1, %ymm0, %ymm2<br>vpxor %xmm8, %xmm8, %xmm8 vxorps %xmm11, %xmm11, %xmm11 movl \$4096, %eax vxorps %xmm10, %xmm10, %xmm10 LBB4 10: vmulps %ymm11, %ymm11, %ymm12 vmovaps %ymm10, %ymm13 vfmadd213ps %ymm12, %ymm10,  $%<sub>V</sub>m<sub>m13</sub>$ vcmpleps %ymm5, %ymm13, %ymm13 vptest %ymm13, %ymm13  $ie$  LBB4  $12$ vpsubd %ymm13, %ymm8, %ymm8 vmulps %ymm10, %ymm11, %ymm11 vfnmadd213ps %ymm2, %ymm10,  $%$ ymm10 vaddps %ymm10, %ymm12, %ymm10 vfmadd213ps %ymm7, %ymm6, %ymm11 vmulps %ymm10, %ymm10, %ymm12 vmovaps %ymm11, %ymm13 vfmadd213ps %ymm12, %ymm11,  $%<sub>V</sub>m<sub>m13</sub>$ vcmpleps %ymm5, %ymm13, %ymm13 vptest %ymm13, %ymm13 ie LBB4 12 vpsubd %ymm13, %ymm8, %ymm8 vmulps %ymm11, %ymm10, %ymm10 vfnmadd213ps %ymm2, %ymm11,  $%$   $\gamma$ mm $11$ vaddps %ymm11, %ymm12, %ymm11  $vfmadd213ps$   $\gamma$ wmm7,  $\gamma$ wmm6,  $\gamma$ mm10 addl  $$-2$ ,  $$eax$ 46ine LBB4 10

#### • How to use these instructions in our C programs?

- How about going back to the essentials?
	- Assembly language
- Use Intel intrinsics !
	- C style functions that provide access to specific Intel instructions
	- The *Intel Instrinsics Guide* is your friend
		- [https://software.intel.com/sites/la](https://software.intel.com/sites/landingpage/IntrinsicsGuide/)n [dingpage/IntrinsicsGuid](https://software.intel.com/sites/landingpage/IntrinsicsGuide/)e/

vcvtsi2ss %edx, %xmm14, %xmm2 vbroadcastss %xmml2, %ymml2<br>vaddps %ymm4, %ymm2, %ymm2<br>vaddps %ymm4, %ymm2, %ymm2<br>vfmadd213ps %ymm1, %ymm0, %ymm2<br>vpxor %xmm8, %xmm8, %xmm8 vxorps %xmm11, %xmm11, %xmm11 movl \$4096, %eax vxorps %xmm10, %xmm10, %xmm10 LBB4 10: vmulps %ymm11, %ymm11, %ymm12 vmovaps %ymm10, %ymm13 vfmadd213ps %ymm12, %ymm10,  $%<sub>V</sub>m<sub>m13</sub>$ vcmpleps %ymm5, %ymm13, %ymm13 vptest %ymm13, %ymm13  $ie$  LBB4  $12$ vpsubd %ymm13, %ymm8, %ymm8 vmulps %ymm10, %ymm11, %ymm11 vfnmadd213ps %ymm2, %ymm10,  $%$ vmm10 vaddps %ymm10, %ymm12, %ymm10 vfmadd213ps %ymm7, %ymm6, %ymm11 vmulps %ymm10, %ymm10, %ymm12 vmovaps %ymm11, %ymm13 vfmadd213ps %ymm12, %ymm11,  $%<sub>V</sub>m<sub>m13</sub>$ vcmpleps %ymm5, %ymm13, %ymm13 vptest %ymm13, %ymm13 ie LBB4 12 vpsubd %ymm13, %ymm8, %ymm8 vmulps %ymm11, %ymm10, %ymm10 vfnmadd213ps %ymm2, %ymm11,  $%$   $\gamma$ mm $11$ vaddps %ymm11, %ymm12, %ymm11  $vfmadd213ps$   $\gamma$ wmm7,  $\gamma$ wmm6,  $\gamma$ mm10 addl  $$-2$ ,  $$eax$ 48ine LBB4 10

#### Intel Intrinsics [https://software.intel.com/sites/landingpage/IntrinsicsGuide](https://software.intel.com/sites/landingpage/IntrinsicsGuide/)/

- Use special types to manipulate vectors
	- E.g., with AVX2
		- \_\_m256i holds a vector of integers
		- \_\_m256 holds a vector of floats
		- \_\_m256d holds a vector of double
- Each vector instruction has a corresponding intrinsic function

 $_{2}$ m256i  $_{mm}$ 256<sub>-</sub>load<sub>-</sub>si256 (const  $_{mm}$ 256i  $_{*}$   $_{p}$ ); \_\_m256i \_mm256\_add\_epi32 (\_\_m256i \_\_a, \_\_m256i \_\_b);

#### Intel Intrinsics [https://software.intel.com/sites/landingpage/IntrinsicsGuide](https://software.intel.com/sites/landingpage/IntrinsicsGuide/)/

- Use special types to manipulate vectors
	- E.g., with AVX2
		- \_\_m256i holds a vector of integers
		- \_\_m256 holds a vector of floats
		- \_\_m256d holds a vector of double
- Each vector instruction has a corresponding intrinsic function

```
\_m256i \_mm256\_load\_si256 (const \_m256i * \_p);
__m256i _mm256_add_epi32 (__m256i __a, __m256i __b);
```
#include <immintrin.h>

float A  $[8] = \{ ... \}$ ; float B  $[8] = \{ ... \}$ ; float C [8];

 $m256$  a, b, c;

 $a =$  mm256 load ps  $(A)$ ;  $b =$  \_mm256\_load\_ps  $(B)$ ;

 $c = mm256$  add ps  $(a, b)$ ; // vaddps

 $mm256$  store ps  $(C, c)$ ;

- Our first *saxpy* kernel
	- "Single precision A X plus Y"
		- X and Y are vectors
		- A is a scalar value

float  $A = ...;$ float  $X [8] = \{ ... \}$ ; float Y  $[8] = \{ ... \}$ ; float Z [8];

\_\_m256 x, y, z;

 $x = \text{mm256\_load}$  ps  $(X)$ ;  $y = \text{mm256\_load}$  ps  $(Y)$ ;

 $z = ???$  // A  $*$  X

- Our first *saxpy* kernel
	- "Single precision A X plus Y"
		- X and Y are vectors
		- A is a scalar value
- The \_mm256\_mul\_ps instruction takes two vectors as inputs

float  $A = ...;$ float X  $[8] = \{ ... \}$ ; float Y  $[8] = \{ ... \}$ ; float Z [8];  $\_m256$  a, x, y, z;

 $x = \text{mm256\_load\_ps}$  (X);  $y =$  mm256 load ps  $(Y)$ ;

 $a = ???$ 

 $z = \text{mm256_mull}$ ps (a, x); // A  $*$  X

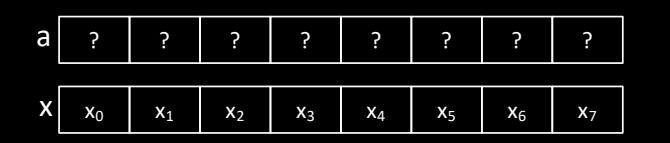

- Our first *saxpy* kernel
	- "Single precision A X plus Y"
		- X and Y are vectors
		- A is a scalar value
- We need to form a vector by *broadcasting* a scalar value to each element
	- \_mm256\_set1\_ps

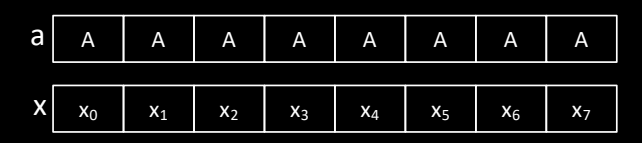

float  $A = ...;$ float  $X [8] = \{ ... \}$ ; float Y  $[8] = \{ ... \}$ ; float Z [8];

 $\_m256$  a, x, y, z;

- $x = \text{mm256\_load}$  ps  $(X)$ ;  $y =$  mm256 load ps  $(Y)$ ;
- $a = \text{mm256} \text{set1} \text{ps}$  (A);

 $z = \text{mm256_mull}$ ps (a, x); // A  $*$  X

- Our first *saxpy* kernel
	- "Single precision A X plus Y"
		- X and Y are vectors
		- A is a scalar value
- We could probably gain a few cycles by fusing mul and add

float  $A = ...;$ float X  $[8] = \{ ... \}$ ; float Y  $[8] = \{ ... \}$ ; float Z [8];

 $\_m256$  a, x, y, z;

- $x = \text{mm256\_load}$  ps  $(X)$ ;  $y =$  mm256 load ps  $(Y)$ ;  $a = \text{mm256} \text{set1} \text{ps}$  (A);
- $z = \text{mm256\_mul}$  = (a, x);  $z =$  mm256\_add\_ps  $(z, y)$ ;

 $mm256$ \_store\_ps  $(Z, z)$ ;

- Our first *saxpy* kernel
	- "Single precision A X plus Y"
		- X and Y are vectors
		- A is a scalar value
- We could probably gain a few cycles by fusing mul and add • That is: fmadd

float  $A = ...;$ float X  $[8] = \{ ... \}$ ; float Y  $[8] = \{ ... \}$ ; float Z [8];

 $\_m256$  a, x, y, z;

 $x = \text{mm256\_load}$  ps  $(X)$ ;  $y =$  mm256 load ps  $(Y)$ ;

 $a = \text{mm256} \text{set1} \text{ps}$  (A);

 $z = \text{mm256\_fmadd\_ps}$  (a, x, y);

 $mm256$ \_store\_ps  $(Z, z)$ ;

- Divergence inside vectors
	- Use masks to combine results of "*if*" and "*else*" branches

```
for (int i = 0; i < N; i++)if (X[i] < 50)Z[i] = A * X[i] + Y[i];else
    Z[i] = A * X[i] - Y[i];
```
- Divergence inside vectors
	- Use masks to combine results of "*if*" and "*else*" branches

for (int  $i = 0$ ;  $i < N$ ;  $i++)$ if  $(X[i] < 50)$  $Z[i] = A * X[i] + Y[i];$ else  $Z[i] = A * X[i] - Y[i];$  \_\_m256 a, x, y, z\_if, z\_else, z;

…

 $z_i$  = \_mm256\_fmadd\_ps (a, x, y);  $z$ \_else = \_mm256\_fmsub\_ps (a, x, y);

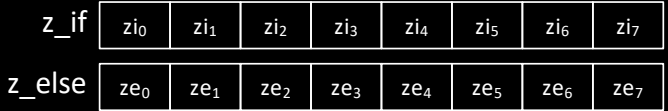

- Divergence inside vectors
	- Use masks to combine results of "*if*" and "*else*" branches

for (int  $i = 0$ ;  $i < N$ ;  $i++)$ if  $(X[i] < 50)$  $Z[i] = A * X[i] + Y[i];$ else  $Z[i] = A * X[i] - Y[i];$   $\_$ m256 a, x, y, z $\_$ if, z $\_$ else, z; const  $\text{m256}$  fifty =  $\text{mm256}$  set1 ps (50.0);

 $z_i$  = \_mm256\_fmadd\_ps (a, x, y);  $z$  else =  $mm256$  fmsub ps (a, x, y);

…

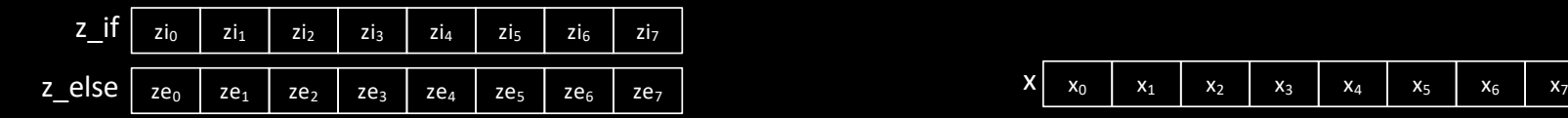

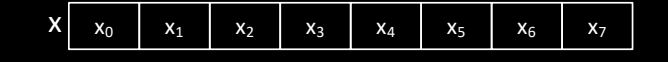

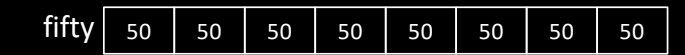

- Divergence inside vectors
	- Use masks to combine results of "*if*" and "*else*" branches

```
for (int i = 0; i < N; i++)if (X[i] < 50)Z[i] = A * X[i] + Y[i];else
   Z[i] = A * X[i] - Y[i];
```
 $\_$ m256 a, x, y, z $\_$ if, z $\_$ else, z; const  $\text{m256}$  fifty =  $\text{mm256}$  set1 ps (50.0);

 $z_i$  = \_mm256\_fmadd\_ps (a, x, y);  $z$  else =  $mn256$  fmsub ps (a, x, y);

 $m256$  mask =  $mm256$  cmp ps  $(x, fitty, CMP_LT_0S);$ 

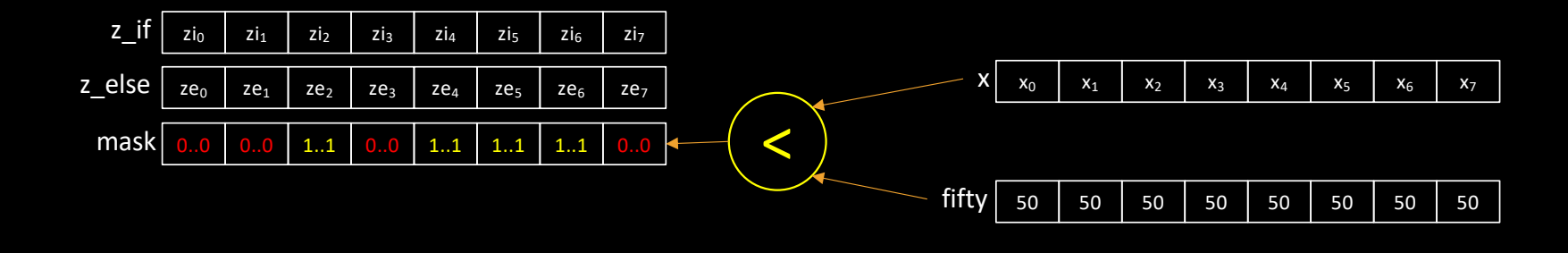

…

- Divergence inside vectors
	- Use masks to combine results of "*if*" and "*else*" branches

```
for (int i = 0; i < N; i++)if (X[i] < 50)Z[i] = A * X[i] + Y[i];else
   Z[i] = A * X[i] - Y[i];
```
 $\_$ m256 a, x, y, z $\_$ if, z $\_$ else, z; const  $\text{m256}$  fifty =  $\text{mm256}$  set1 ps (50.0);

 $z_i$  = \_mm256\_fmadd\_ps (a, x, y);  $z$  else =  $mn256$  fmsub ps (a, x, y);

…

 $m256$  mask =  $mm256$  cmp ps  $(x, fitty, CMP_LT_0S);$ 

 $z =$  mm256 blendv ps (z else, z if, mask);

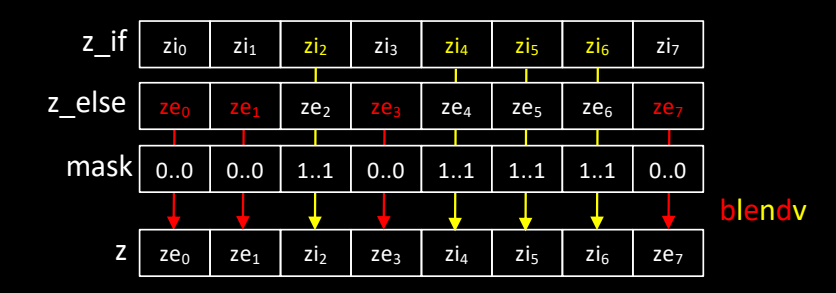

- Divergence inside vectors
	- Use masks to combine results of "*if*" and "*else*" branches

```
for (int i = 0; i < N; i++)if (X[i] := 0)Y[i] = 1.0 / X[i];else
   Y[i] = A;
```
• What happens when dividing by zero for some vector components? **SC** 

- Are we forced to use assembly/intrinsics to get performance?
	- See saxpy.c
	- See invert.c (EasyPAP)
- When the loop are *simple enough*, the compiler is able to vectorize
	- gcc can report useful information
		- > gcc -o perf.o -O3 -march=native -fopt-info-vec-optimized -c perf.c perf.c:26:3: optimized: loop vectorized using 32 byte vectors perf.c:41:3: optimized: loop vectorized using 32 byte vectors
- But several things may prevent auto-vectorization
	- Too much divergence (mandel.c  $\mathbb{G}$ )
	- Complex memory layout
	- Intra-loop dependencies

### Energy consumption and Frequency Scaling

#### • Heavy use of SIMD units may lead to frequency decrease

- Example: Intel processors
	- Level 0: normal frequency
	- Level 1: 97% to 85% of L0
	- Level 2: 91% to 62% of L0
- L0
	- scalar
	- 128-bits wide simd
	- "light" 256-bit wide simd
- L1
	- "heavy" 256-bit wide simd
	- "light" 512-bit wide simd
- L2
	- "heavy" 512-bit wide simd

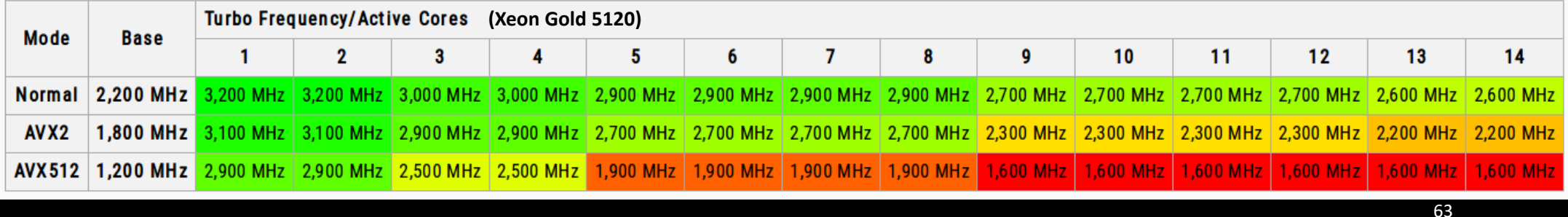

- SIMD is a strong trend in processor architecture
	- Data layout has deep implications on performance
- SIMD shares a lot with GPU programming, as we will see
	- Think data-parallel!

## SIMD Quizz

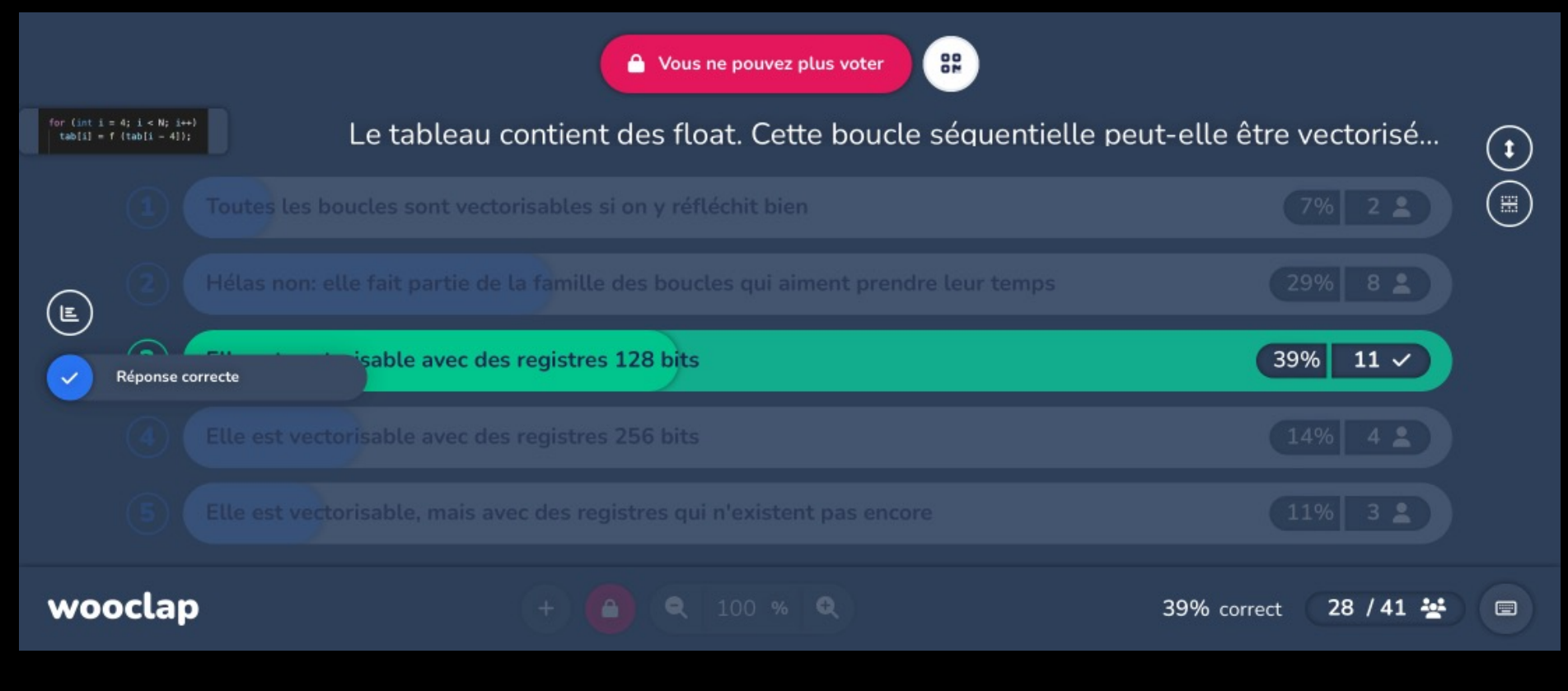

Additional resources available on [http://gforgeron.gitlab.io/pap/](http://gforgeron.gitlab.io/se/)